## **iPhone Terminology**

## *All of these terms are explained in one or more videos in the course.*

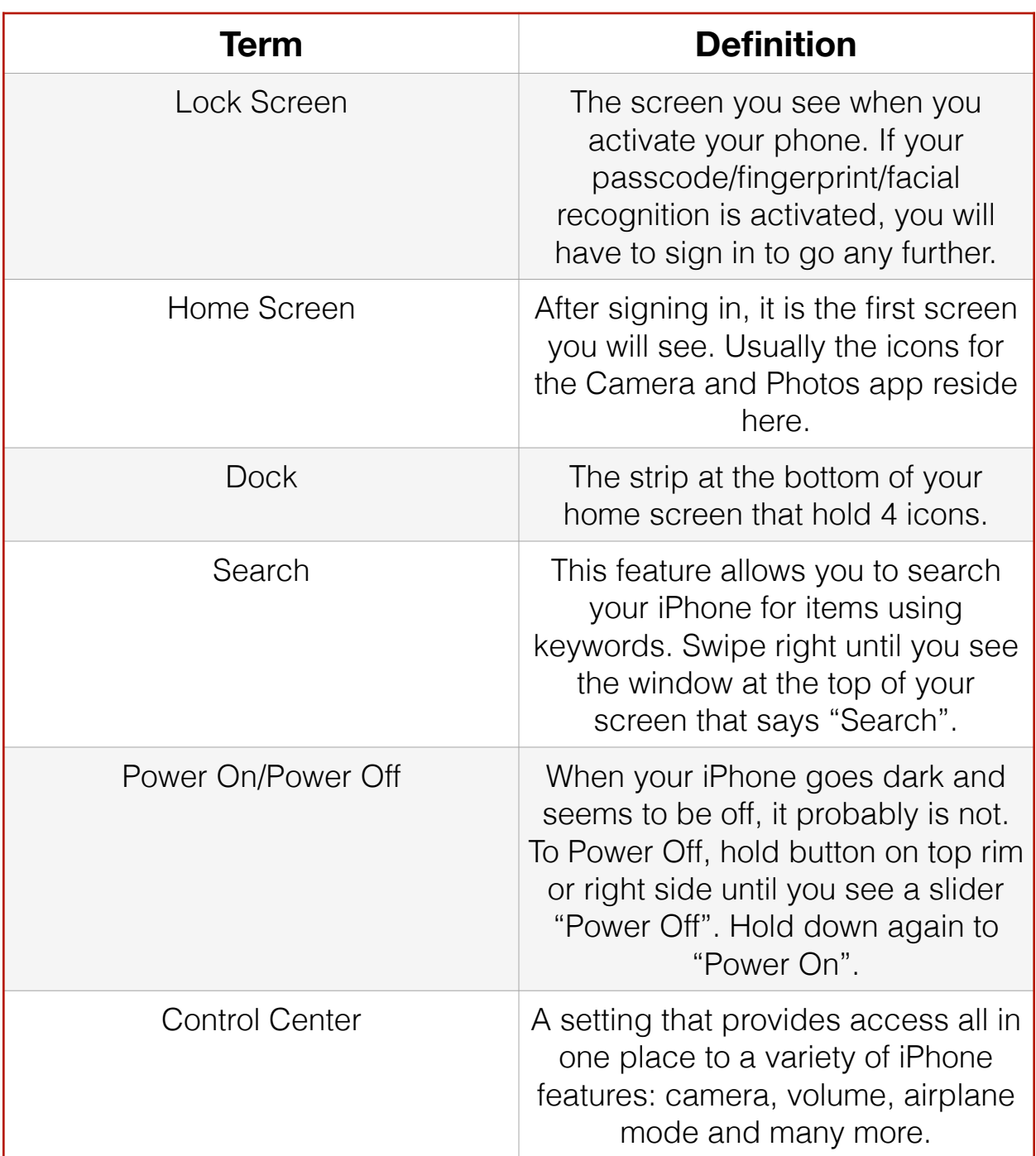

## **[© BoomerTECH Adventures](https://www.boomertechadventures.com/)**

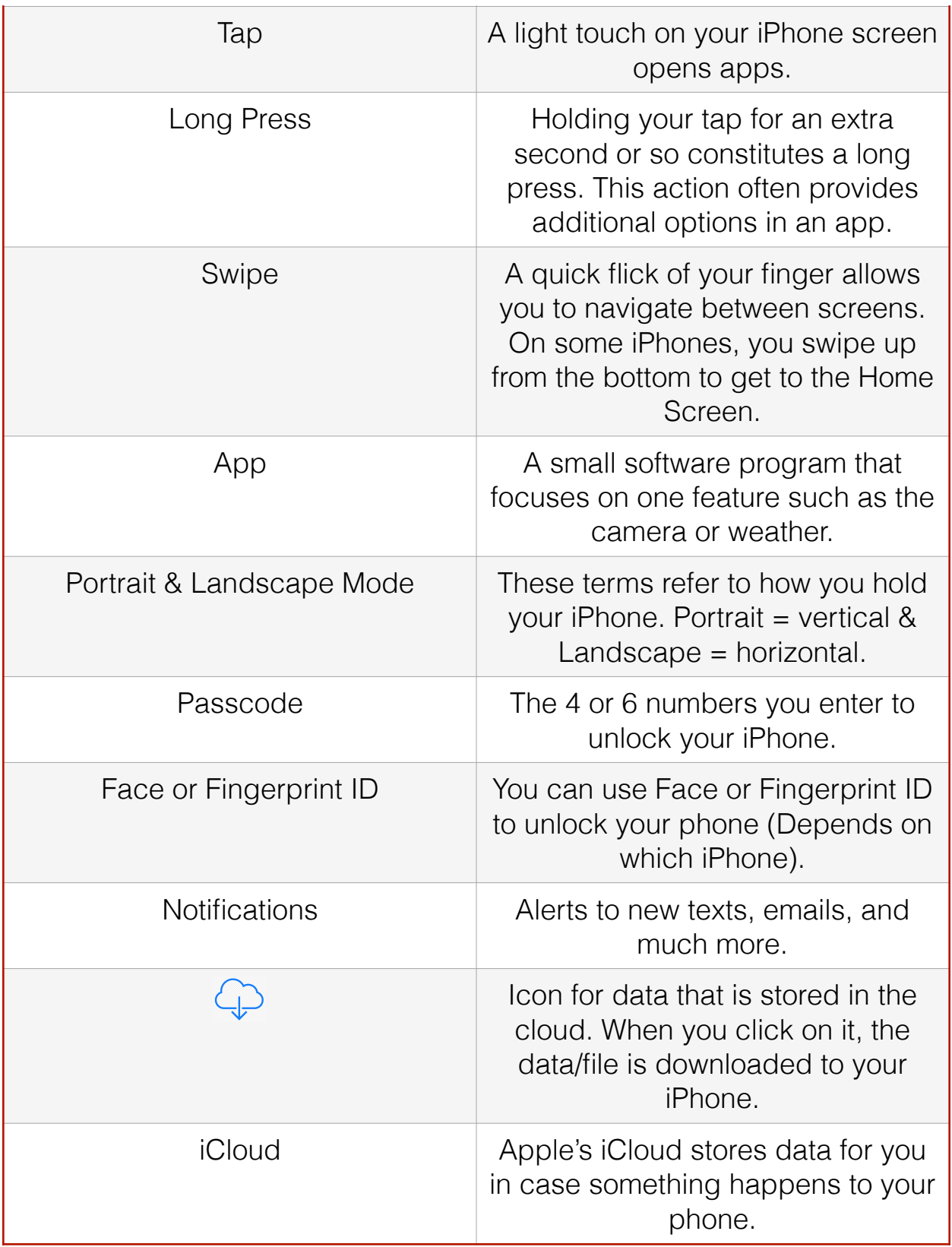

## **[© BoomerTECH Adventures](https://www.boomertechadventures.com/)**